# **como fazer um aplicativo de apostas**

- 1. como fazer um aplicativo de apostas
- 2. como fazer um aplicativo de apostas :esportes da sorte baixar aplicativo
- 3. como fazer um aplicativo de apostas :black jack 21 gratis

### **como fazer um aplicativo de apostas**

#### Resumo:

**como fazer um aplicativo de apostas : Inscreva-se em fauna.vet.br e descubra o tesouro das apostas! Ganhe um bônus especial e inicie sua busca pela fortuna!**  contente:

e? Parece que seu objetivo é recriar a atmosfera autêntica desses cassinos de topo que odos os jogadores gostariam de experimentar. Até mesmo seu nome fala desse fato, nte com um design elegante com linhas limpas e cores arrojadas. Navegando pela lista de games, parece que os clientes passarão tempo de qualidade aqui e desfrutarão de de produtos Playtech, uma oferta de bônus sólida e cliente 24 horas

[quina online sorte](https://www.dimen.com.br/quina-online-sorte-2024-08-11-id-40783.html)

## **Como Fazer Apostas no Galera Bet: Um Guia Completo**

Se você está procurando por uma maneira fácil e emocionante de engajar no mundo dos jogos ou apostas esportiva., então Você é No lugar certo! Neste guia completo que vamos ensinar a mais como fazer caas do Galera Bet com um das plataformas em como fazer um aplicativo de apostas tees online muito populares na Brasil; Prepare-se para entrarem como fazer um aplicativo de apostas esse universode emoção da estratégia E diversão!

#### **Passo 1: Crie Sua Conta**

Antes de começar a fazer apostas, você precisa ter uma conta ativa no Galera Bet. Para isso: Acesse o site oficial e clique em como fazer um aplicativo de apostas "Registrar- se". Preencha os formulário com suas informações pessoais - como nome), endereçode Emaile número De telefone; Em seguida que escolha um rosto por usuário ou Uma Senha fortes para siga as instruções da verificar sua conta.

#### **Passo 2: Deposite Fundos**

Antes de poder fazer suas primeiras apostas, é necessário depositar fundos em como fazer um aplicativo de apostas como fazer um aplicativo de apostas conta. No canto superior direito do site e clique sobre{ k 0); "Depositar"e escolha um dos métodosde pagamento disponíveis - como cartões a crédito ou redébito; billeteriaes eletrônicaSou transferênciam bancária)). Digite o valor desejado para siga as instruções Para concluir O depósito.

#### **Passo 3: Escolha Seus Jogos e Apostas**

Agora que você tem fundos em como fazer um aplicativo de apostas como fazer um aplicativo de apostas conta, é hora de escolher seus jogos e apostas preferida. No menu à esquerda: clique com{ k 0); "Esporter" ou 'CamSino", para explorar as opções disponíveis! Quando encontrar um

jogo/ evento do lhe interesse a re Cliques nele Para ver das opção mais votadas E os respectivas cotaes; Selecione uma alternativa desejada da insinira o valor (para arriscaar no campo "Valor na Aposta".

### **Passo 4: Confirme Sua Aposta**

Antes de confirmar como fazer um aplicativo de apostas aposta, verifique se todos os detalhes estão corretos. incluindo o jogo e a opção em como fazer um aplicativo de apostas jogada para O valor E A cota! Se tudo estiver certo: cliques com como fazer um aplicativo de apostas "FazerAposta"para confirmação ou concluir do processo; Agora já é só esperar pelo resultado no jogosou eventoe torcer por que nossa oferta seja vencedora!

## **Dicas para Apostas no Galera Bet**

- Gerencie seu orçamento: Nunca aposte dinheiro que não possa permitir-se perder. Defina um planejamento semanal ou mensal e mantenha -o, independentemente de vitóriasou derrotas.
- Faça pesquisa: Antes de fazer uma aposta, leia sobre os times ou jogadores envolvidos e as estatísticas da das condições do jogo. Isso aumentará suas chances afazer compras informadas é inteligentes.
- Diversifique suas apostas: Não se limite a um único esporte ou tipo de votação. Dvácuse as probabilidade, para minimizar os riscos e aumentar como fazer um aplicativo de apostas chances em como fazer um aplicativo de apostas obter lucros.
- Tenha paciência: O mundo das apostas esportiva, é emocionante. mas também está cheio de altos e baixos! teçapacientee não se Desespere com derrotas ou quedas temporáriaS; A persistência faz chave para o sucesso a longo prazo.

## **Conclusão**

Agora que você sabe como fazer apostas no Galera Bet e tem algumas dicas valiosa, para começar. é hora de entrar na ação! Lembre-se em como fazer um aplicativo de apostas jogar responsavelmente a manter o controlee se divertir". Boa sorte E AprovEitea experiência!

### **como fazer um aplicativo de apostas :esportes da sorte baixar aplicativo**

A Betfair é uma plataforma de apostas esportiva, on-line que oferece aos seus utilizadores a oportunidade para ganhar dinheiro brincando em como fazer um aplicativo de apostas diferentes esportes e eventos desportivo. Mas o grande questão ( muitos dos seu usuárioes se fazem está: quanto dinheiro é possível ganhar na Betfair?

A verdade é que a quantia de dinheiro em como fazer um aplicativo de apostas pode ganhar na Betfair varia muito e depende dos vários fatores, tais como: à montantede valor ( está dispostos arriscar), o como fazer um aplicativo de apostas experiência com aposta. desportivamente oua uma estratégia para jogades EA sorte!

Ganhar dinheiro consistente na Betfair

Ganhar dinheiro consistente na Betfair é possível, mas não dá fácil. Exigem muita dedicação e estudo E esforço! É necessário estar sempre atualizado sobre as notícias desportivas de o estatísticas com a tendências dos diferentes esportes ou eventos desportivo ". Além disso tambémé importante ter uma boa estratégia para apostare saber quando arriscarar em como fazer um aplicativo de apostas Quando Parara".

u caminho para uma carreira de sucesso, isso não deve impedi-lo de ter sucesso. Exames rofissionais não são fáceis e muitos membros da ACCA falharam um ou dois papéis na rota para a adesão. Olhando para retomar na próxima sessão? Publicações > Alunos # g : estudante: estudo-habilidades geralmente é... Este nível. Para os exames de

### **como fazer um aplicativo de apostas :black jack 21 gratis**

## **Nvidia Reporta Récord de Ingresos Trimestrales, Liderando la Revolución Industrial de la Inteligencia Artificial**

Nvidia informó el miércoles ingresos récord en un trimestre, gracias al auge de la demanda corporativa de inteligencia artificial (IA).

"La próxima revolución industrial ha comenzado – las empresas y los países están aliándose con Nvidia... para producir una nueva mercancía: la inteligencia artificial", dijo Jensen Huang, fundador y CEO de Nvidia.

### **Resultados Financieros Récord**

La compañía obtuvo R\$26 mil millones en ingresos en el primer trimestre del año fiscal 2025, un aumento del 18% con respecto al trimestre anterior y un aumento del 262% con respecto al mismo trimestre del año anterior. El beneficio neto fue de R\$14.88 mil millones, en comparación con R\$2 mil millones el año anterior.

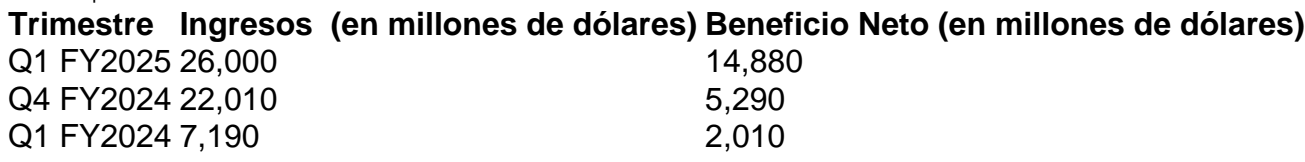

Las ganancias por acción fueron de R\$5.98, un aumento del 21% con respecto al trimestre anterior y un aumento del 629% con respecto al mismo trimestre del año anterior. Los inversionistas esperaban ingresos de R\$24.65 mil millones y ganancias por acción de R\$5.59, según CNBC. La compañía también anunció que dividirá sus acciones, actualmente cotizadas a R\$962, 10-por-uno el 7 de junio.

Los inversionistas esperaban otra serie récord de resultados financieros, pero también querían ver que el gasto de las grandes tecnológicas en chips de Nvidia fuera tan impresionante como anticiparon. Y lo fue.

### **Dominio de Nvidia en la IA**

"Nvidia desafía de nuevo a la gravedad, ya que las empresas de IA globalmente continúan dependiendo de sus chips, hardware de redes y su ecosistema de software", dijo el analista de eMarketer, Jacob Bourne.

Bourne dijo que las alabanzas públicas de las tecnológicas hacia Nvidia son una señal reveladora de su dominio y que quieren reducir su dependencia de la compañía "pero se dan cuenta de que aún no están allí".

Las tecnológicas Amazon, Google, Meta y Microsoft han señalado que planean gastar R\$200 mil millones este año en chips y centros de datos necesarios para entrenar y operar sus sistemas de IA. Apple ha dicho que anunciará su estrategia de IA el próximo mes. Nvidia es visto como el proveedor líder de chips mejor adaptados para potenciar la IA.

### **Valoración y Perspectivas**

La capitalización de mercado de Nvidia ha aumentado más de R\$1.1 mil millones en lo que va del año. Al final de 2024, Nvidia valía R\$359 mil millones. Ahora, a mediados de 2024, vale R\$2.33 mil millones. Eso es solo R\$500 mil millones menos que Apple y R\$900 mil millones menos que Microsoft, las dos compañías más valiosas con sede en EE. UU. El anuncio de resultados de Nvidia "ha

Author: fauna.vet.br Subject: como fazer um aplicativo de apostas Keywords: como fazer um aplicativo de apostas Update: 2024/8/11 19:17:07